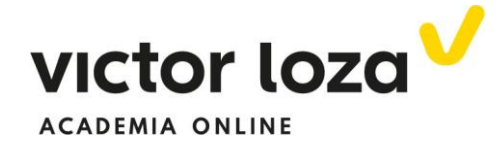

## **DEFINICIÓN DE VECTOR EN DOS DIMENSIONES. OPERACIONES**

 Un vector en dos dimensiones es una flecha apuntada en el plano y queda definido numéricamente por una pareja de números o coordenadas. Si tenemos la pareja de números que llamamos vector  $\vec{v}$ 

$$
\vec{v}=(a,b)
$$

representa a la siguiente flecha

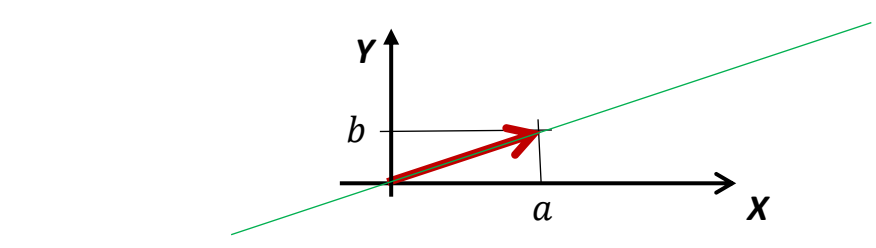

 Como vemos, tiene **dirección** (la recta verde sobre la que se apoya) y **sentido**, el que marca la flecha.

 Otra característica es su **largura o módulo**. Aplicando Pitágoras en el dibujo al triángulo rectángulo formado por la flecha y los ejes:

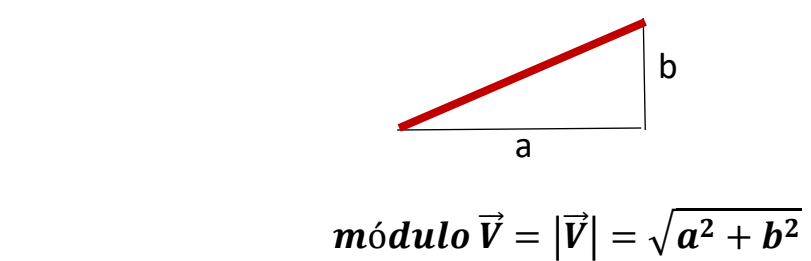

 La última característica de un vector es su punto de aplicación, marcado por el origen de la flecha. A la hora de hablar de paralelismo y perpendicularidad, de determinar la dirección de una recta… el punto de aplicación no nos importa. Si una recta, por ejemplo, está inclinada un ángulo respecto del eje OX, esa inclinación no depende de la posición de la recta. Diremos por ello que los vectores que definen direcciones y sentidos son vectores libres. Son los vectores que nos interesan en nuestro estudio del plano.

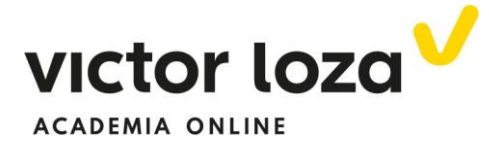

 Las fuerzas son también vectores pero su punto de aplicación SI influye en sus efectos, NO son vectores libres.

Definido lo que es un vector, pasamos a definir sus operaciones.

# **PRODUCTO DE UN VECTOR POR UN NÚMERO**

 Para multiplicar a un vector por un número, se multiplican sus dos componentes por ese número

$$
\alpha \cdot (a, b) = (\alpha a, \alpha b)
$$

 Gráficamente, **al multiplicar a un vector por un número positivo el resultado es otro vector de la misma dirección y sentido**. **Si el número es negativo el vector resultante tiene la misma dirección, pero sentido contrario.** El módulo del vector resultante es igual al módulo del vector inicial multiplicado también por el valor absoluto del número.

 $|\alpha \cdot \vec{v}| = |\alpha| \cdot |\vec{v}|$ 

 Por ejemplo, si multiplicamos a un vector por 2, el vector resultante tendrá la misma dirección y sentido, pero será el doble de largo. Si multiplicamos por 1/2 el vector resultante será de la misma dirección y sentido, pero la mitad de largo. Si el número es negativo, el sentido del vector resultante será el contrario al del vector de partida.

El vector  $-\vec{V}$  tiene la misma dirección, mismo módulo, pero sentido contrario al vector  $\vec{V}$  :

$$
\vec{V} = (a, b)
$$

$$
-\vec{V} = (-a, -b)
$$

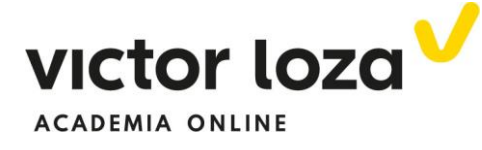

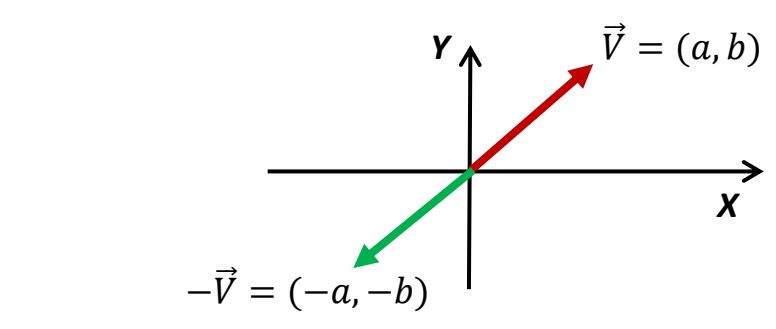

#### **SUMA DE VECTORES**

Analíticamente:

$$
\begin{cases}\n\vec{V} = (x_1, y_1) \\
\vec{T} = (x_2, y_2)\n\end{cases} \rightarrow \vec{V} + \vec{T} = (x_1 + x_2, y_1 + y_2)
$$

 O lo que es lo mismo, el vector suma tiene de primera componente la suma de las primeras componentes y de segunda la suma de las segundas.

Gráficamente:

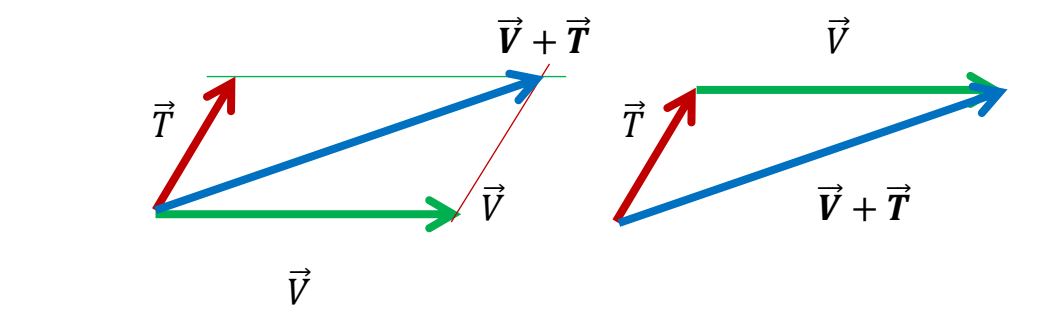

 Las dos construcciones son equivalentes. La segunda, a nuestro entender, es más cómoda. Para sumar varios vectores basta con ponerlos en fila uno detrás de otro y unir el origen del primero con el extremo del último:

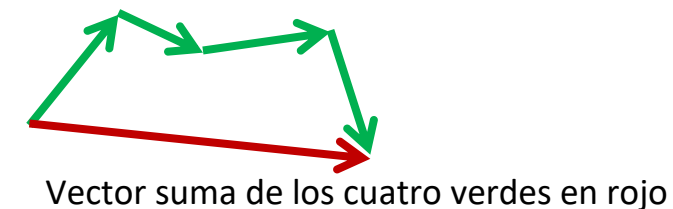

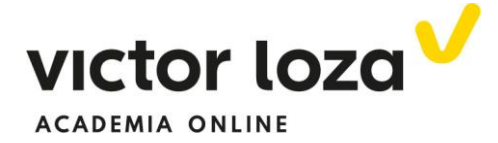

## **RESTA DE VECTORES**

 Analíticamente es igual que la suma, pero en vez de sumar las componentes se restan

$$
\begin{cases}\n\vec{V} = (x_1, y_1) \\
\vec{T} = (x_2, y_2)\n\end{cases} \rightarrow \vec{V} - \vec{T} = (x_1 - x_2, y_1 - y_2)
$$

 Para restar dos vectores gráficamente se suma al primero el opuesto del segundo

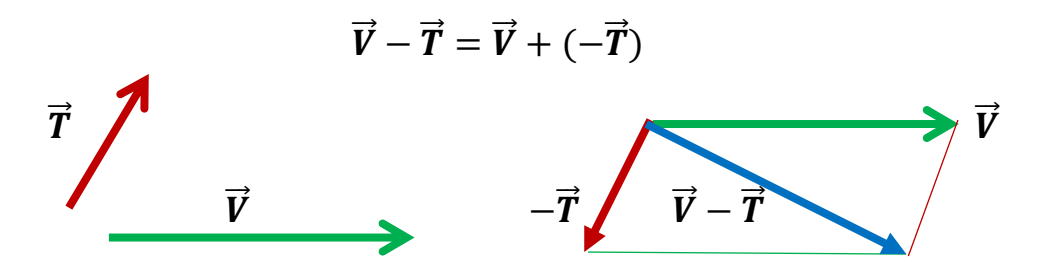

### **VECTOR FORMADO ENTRE DOS PUNTOS**

Tengamos dos puntos en el plano,  $A(a_x, a_y)y B(b_x, b_y)$  y queremos calcular el vector que va desde el punto A al punto B, el vector  $\overrightarrow{AB}$ . Veamos la figura:

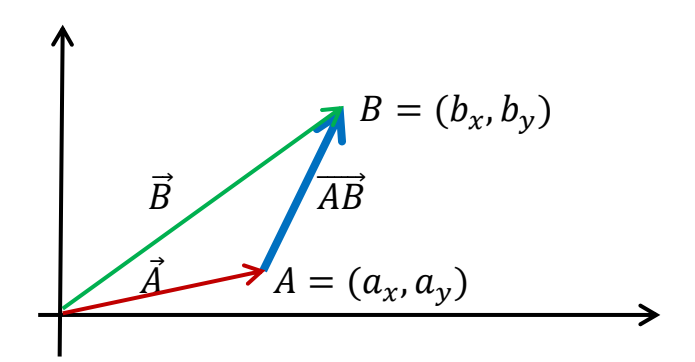

De ella se desprende:

$$
\vec{A} + \overrightarrow{AB} = \vec{B} \rightarrow \overrightarrow{AB} = \vec{B} - \vec{A} \begin{Bmatrix} \vec{B} = (b_x, b_y) \\ \vec{A} = (a_x, a_y) \end{Bmatrix} \rightarrow
$$

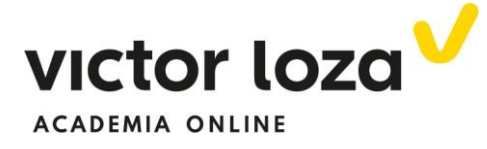

$$
\overrightarrow{AB}=(\boldsymbol{b}_x-\boldsymbol{a}_x,\boldsymbol{b}_y-\boldsymbol{a}_y)
$$

 **El vector que va desde el punto A hasta el punto B tiene de coordenadas las restas de las coordenadas de B menos las de A, extremo menos origen.**

 **Una conclusión sencilla de esta ley es el cálculo de la distancia entre dos puntos pues no es más que el módulo del vector formado por ellos:**

Ejemplo: calcular la distancia entre el punto  $A(4, -7)y B(-1,2)$ 

Calculamos el vector  $\overrightarrow{AB}$ 

$$
\overrightarrow{AB} = (-1 - 4, 2 - (-7)) = (-5, 9)
$$

La distancia entre los dos puntos será el módulo de ese vector:

$$
d(AB) = |\overrightarrow{AB}| = \sqrt{(-5)^2 + 9^2} = \sqrt{104}
$$

#### **PRODUCTO ESCALAR**

Si tenemos dos vectores,  $\vec{v}$   $\vec{v}$ , se define su producto escalar como:

$$
\vec{v} \cdot \vec{t} = |\vec{v}||\vec{t}|cos\alpha = v \cdot t \cdot cos\alpha
$$

Siendo  $\alpha$  el ángulo que forman ambos vectores. Hasta ahora, el módulo de un vector lo hemos puesto entre "palotes". A partir de ahora el módulo de un vector lo denotaremos con la misma letra, pero sin la flecha superior. Es un convenio utilizado en multitud de textos.

 **El producto escalar es un número** que se utiliza mucho en física (el trabajo de una fuerza es el producto escalar del vector fuerza por el vector desplazamiento, por ejemplo). Se demuestra que, conocidas las componentes cartesianas de los dos vectores, se puede poner también:

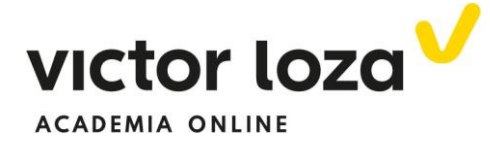

 $\vec{v} = (v_x, v_y) \ \vec{t} = (t_x, t_y)$  $\vec{v} \cdot \vec{t} = v_x t_x + v_y t_y$ 

 Y de ambas maneras se puede calcular su producto escalar, utilizar una u otra depende de los datos que tengamos. De ambas expresiones para el producto escalar se deduce fácilmente el coseno del ángulo que forman dos vectores

$$
\vec{v} \cdot \vec{t} = v \cdot t \cdot \cos \alpha = v_x t_x + v_y t_y
$$

$$
\cos \alpha = \frac{v_x t_x + v_y t_y}{v \cdot t}
$$

 Fórmula que nos permitirá también conocer el ángulo que forman dos rectas, por ejemplo

### **PARALELISMO Y PERPENDICULARIDAD**

### **Paralelismo**

 Si dos vectores son paralelos sus componentes son proporcionales.

$$
\vec{V} = (v_x, v_y) \ \vec{T} = (t_x, t_y)
$$

Y se cumple, **condición de paralelismo**

$$
\frac{v_x}{t_x} = \frac{v_y}{t_y}
$$

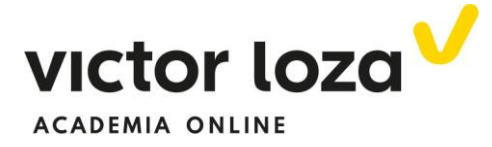

# **Perpendicularidad**

Si dos vectores son perpendiculares su producto escalar es cero:

$$
\vec{v} \cdot \vec{t} = v \cdot t \cdot cos90 = 0 \rightarrow
$$

$$
v_x t_x + v_y t_y = 0
$$

 **Que es la condición de perpendicularidad**.

 De esa condición se deduce que, **si queremos un vector perpendicular a otro dado y no nos importa su módulo, basta cambiar sus componentes de orden y cambiar a una de ellas de signo**:

$$
\vec{V} = (v_x, v_y) \rightarrow un vector perpendicular es \begin{cases} (-v_y, v_x) \\ (v_y, -v_x) \end{cases}
$$

 Pues cualquiera de los dos cumple la condición de perpendicularidad, como apreciamos en la figura:

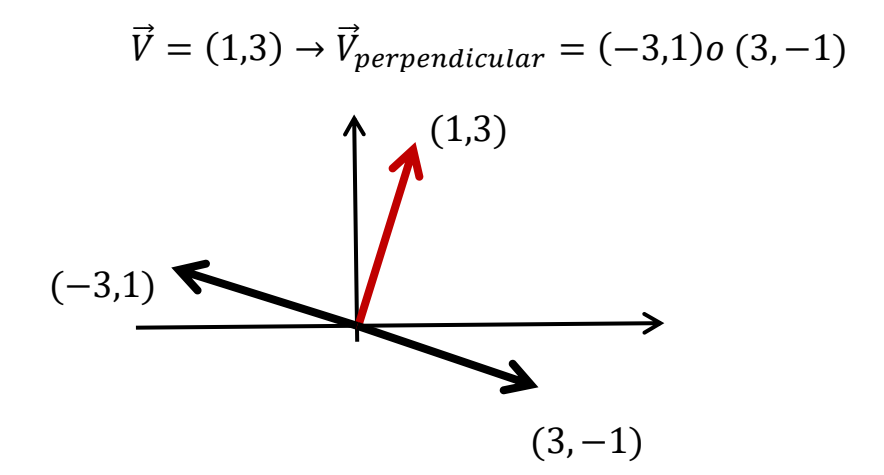

 Visto el **instrumental vectorial**, pasamos a ver en la siguiente lección cómo se utiliza para calcular las ecuaciones de la recta y una serie de problemas sobre geometría en el plano o en dos dimensiones.